## **Fall 2021 Adjustment Period Schedule and Information**

(The system will be down for maintenance from 11:30 am to 12:30 pm during the enrollment period.)

## **Graduate Students Appointment Times**

Opening Hour

Tue, 28<sup>th</sup> September 2021, 12:30 pm to Mon, 4<sup>th</sup> October 2021, 11:30 am

## **Undergraduates Appointment Times**

 $12:30~24:00$ 

 $00:00~11:30$ 

 $0^{th}$  Sep  $\phantom{0} 0.00^{-11}$ :30

## **Continuing Undergraduates and Seniors Juniors**

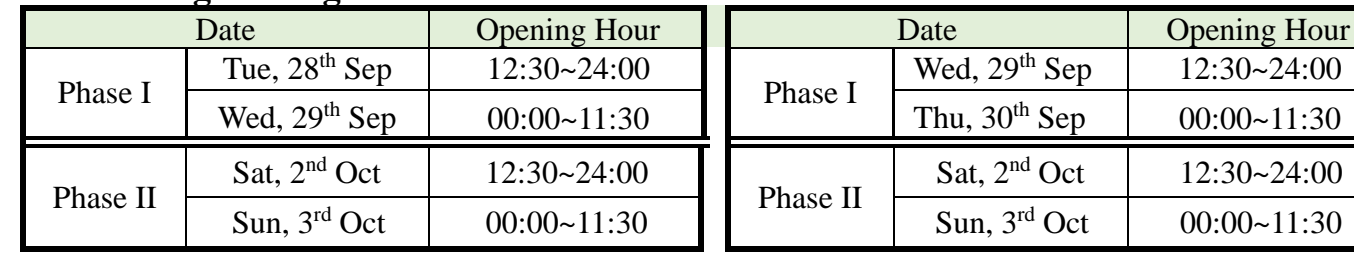

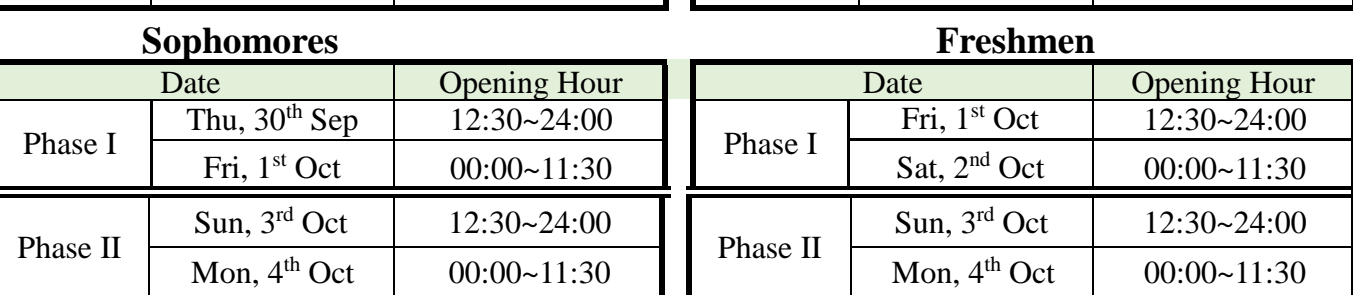

Notice:

1. The courses can be enrolled either by **Web access**. Online Enrollment System: <https://www.ais.tku.edu.tw/elecos/>

- 2. If the curriculum belongs to main courses with TA courses, students have to enroll in the course **based on the serial number of TA courses.** Time conflicts of TA courses should be avoided.
- 3. Three is the maximum number of General Core Courses that can be selected; one course in a semester. During the first Adjustment Period the second General Core Course can be selected; during the second Adjustment Period the third General Core Course can be selected.
- 4. Starting from the academic year of 2015, the course of "Foreign Language" includes 4 credits of "English (I)" and 4 credits of "English (II)" or any other foreign language, with the same language being selected for the first and second semesters. Those who have successfully selected another language via the Curriculum Online System are required to drop the previously assigned course of "English (II)." **Please consider carefully that "English (II)" cannot be added after being dropped.**
- 5. The English (II) course is automatically **grouped within each college by the placement in terms of students' scores of English (I),** excluding the English-taught Programs. If you want to drop this course, please consider carefully since it cannot be added again through the Curriculum Online System. Those who are not assigned to an English (II) course should follow the procedure announced on the English Department website [\(https://www.tflx.tku.edu.tw/english/opinion/1175](https://www.tflx.tku.edu.tw/english/opinion/1175) ).
- 6 Each course of Spanish (I), French (I), and Japanese (I) is provided with 2 or 3 lab classes given at different periods of time to prevent from class conflict. In other words, only one lab class is required for those who have selected any of these courses.
- 7. Undergraduates, who intend to take Freshmen Campus and Community service-learning, please contact to Military Training Dept. before the first calss, ext. 2255, 2009, 2216.
- 8. Petitions: Please pay attention to the website of the Curriculum Division. <http://www.acad.tku.edu.tw/CS/main.php>
- 9. Students can overtake 6 credits only if:
	- 9.1 Graduate students attend Programs with approval.
	- 9.2 Undergraduates' average grades are beyond 80 (a grade A) in the previous semester or you have been approved for Minor, Double Major or Program.
		- In order to take 6 more credits by Web access, you must meet one of the criteria.
	- 9.3 For Graduating seniors want to overtake credits or graduate students enrolling in undergraduate curriculum. Please pay attention to the website of the Curriculum Division.
- 10. Please choose your classes carefully. A Student withdrawal from a Class after the Midterm Exam will be listed on the academic record hereafter with a note of **"dropped"** for that semester. (Adjustment Period: Wed, 15<sup>th</sup> Dec 2021 to Tue, 21<sup>st</sup> Dec 2021. At that time, please go online and withdraw from your classes according to the announcement time.)

**11. The table of your current class schedule is displayed for viewing on EMIS at**  <http://sinfo.ais.tku.edu.tw/emis> **after your selection in real time. (This site always facilitates students to access to the most immediate, latest information).**